The copy filmad here has baen raproducad thanks to tho ganarosity of:

The imagas appearing here are the bast quality possible considering the condition and legibility of tha original copy and in kaaping with tho filming contract apecifications.

Original copias in printad papar covars ara fllmad beginning with tha front covar and anding on tha last paga with a printad or illustratad imprassion, or the back cover when appropriate. All othar original copiaa ara filmad beginning on tha first page with a printed or illuatrated impreasion, and anding on tha last paga with a printad or illuatratad imprasaion.

The last recorded frame on each microfiche shall contain tha symbol  $\rightarrow$  (meaning "CON-TINUED"), or the symbol  $\nabla$  (meaning "END"), whichever applies.

Mapa. plates, charts, etc.. may be filmed at different reduction retios. Those too large to be entirely included in one exposure ara filmed beginning in the upper left hand corner, left to right and top to bottom, es many framas as required. The following diagrams illustrate the method:

L'axamplaire filmé fut raproduit grâca à la générosité da:

National Library of Canada **Bibliotheque nationale du Canada** 

Les imagas sulvantas ont été reproduites avec le plus grand soin, compta tanu da la condition at de la nattaté de l'axamplaira filmé, at en conformity avac las conditions du contrat da filmaga.

Laa axamplairaa originaux dont la couvartura an papiar aat imprimée sont filmés an commencant par la pramiar plat at an tarminant soit par la derniére page qui comporta une emprainte d'imprassion ou d'illustration, soit par la second plat, salon la cas. Tous las autres exemplaires originaux sont filmés en commançent per la premièra page qui comporte una empreinte d'impression ou d'illustration at en terminant par la dernière page qui comporte une telle empreinte.

Un dee symboles suivents spparaitra sur la dernière image da chaque microfiche, selon le cas: le symbole - signifie "A SUIVRE", le symbole  $\nabla$  signifia "FIN".

Les cartes, planchas, tableaux, etc., peuvent être filmés à des teux de réduc.ion différents. Lorsque le document est trop grend pour être reproduit an un seul cliché, il est filmé à pertir de l'angle supérieur gauche, de geuche à droite, et de haut an bas. en prenant le nombre d'imeges nécessaire. Les diegremmes suivants illustrent le méthode.

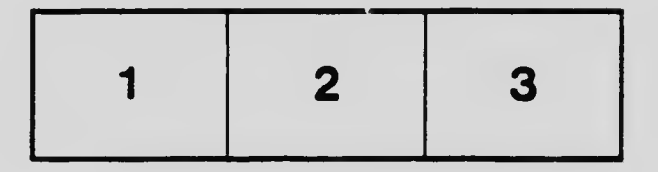

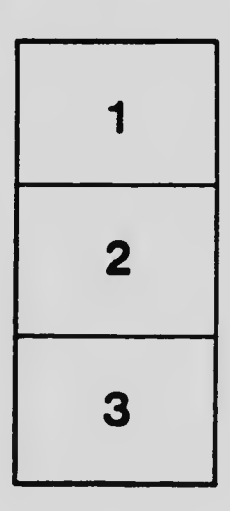

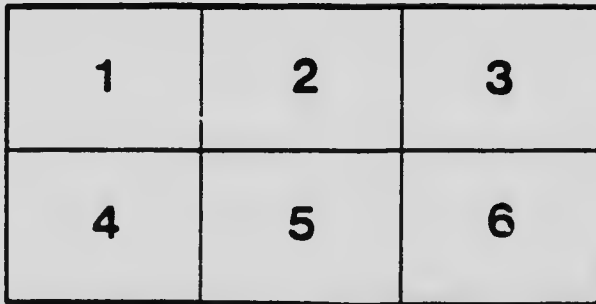